## <span id="page-0-0"></span>**Agricoltura**

Marco Moretti 12:38 16/04/2021

## **Table of Contents**

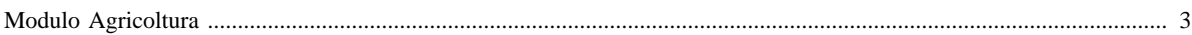

## <span id="page-2-0"></span>**Modulo Agricoltura**

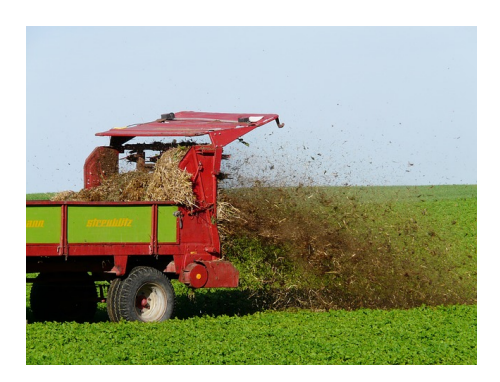

*Obiettivo del modulo agricoltura* : Stimare le emissioni di inquinanti determinate dall'impiego di fertilizzanti in coltivazioni. L'algoritmo calcola le emissioni dettagliate per: inquinante, comune, tipologia di fertilizzante impiegato ed attività SNAP relativa alla tipologia di coltivazione dettagliando anche per il livello di incertezza delle stime dell'indicatore e del fattore di emissione.

All'interno del modulo agricoltura è quindi possibile trovare ulteriori approfondimenti ai seguenti link:

- [Algoritmo](http://www.inemar.eu/xwiki/bin/view/InemarWiki/AgricoluturaAlgoritmo) : sono descritte le procedure di calcolo ;
- [Tabelle e flusso di processo](http://www.inemar.eu/xwiki/bin/view/InemarWiki/AgricolturaTabelle) : descrizione del flusso di processo ed elenco scaricabile delle tabelle che compongono il modulo;
- Bibliografia: articoli e pubblicazioni utilizzate nella definizione del modulo;
- [Altro materiale storico disponibile](http://www.inemar.eu/xwiki/bin/view/InemarWiki/AgricolturaVarie) : approfondimenti tenuti durante le riunioni interregionali di coordinamento Inemar.
- [Manuale](#page-0-0):breve manuale del modulo agricoltura aggiornato al 04/2017.

[Manuale d'uso](Manuale) [Moduli di calcolo](Moduli) [Home INEMAR](WebHome) [Progetti INEMAR](Delibere&Convenzioni)